# **UPAYA OPTIMALISASI KEGIATAN ASUHAN KEPERAWATAN RAWAT INAP MELALUI PERANCANGAN SISTEM INFORMASI PADA RUMAH SAKIT ISLAM KENDAL**

## **EFFORTS TO OPTIMIZE INPATIENT NURSING ACTIVITY THROUGH INFORMATION SYSTEM DESIGN IN RUMAH SAKIT ISLAM KENDAL**

**Aris Andriyani<sup>1</sup> , Ilham Perdana<sup>2</sup>**

Prodi S1 Manajemen Bisnis Telekomunikasi dan Informatika, Fakultas Ekonomi dan Bisnis, Universitas Telkom 1 **[andriyani.aris@gmail.com,](mailto:andriyani.aris@gmail.com)  2 [lhamdana@gmail.com](mailto:lhamdana@gmail.com)**

#### **Abstrak**

Rumah Sakit Islam Kendal sebagai salah satu rumah sakit yang bertujuan untuk memberikan pelayanan yang terbaik untuk pasien juga menyadari akan kebutuhan teknologi dalam menjalankan proses bisnisnya yang kompleks. Salah satu proses yang saat ini membutuhkan penggunaan teknologi dalam pelayanan kesehatan di Rumah Sakit Islam Kendal adalah proses asuhan keperawatan rawat inap. Asuhan keperawatan rawat inap merupakan salah satu kegiatan yang banyak membutuhkan pendokumentasian dalam kegiatannya yang mana salah satu cara yang dapat digunakan adalah dengan menerapkan sebuah sistem yang terintegrasi yang mampu mengolah dan menampung kegiatan yang berkaitan dengan asuhan keperawatan rawat inap. Penelitian ini bertujuan untuk membuat sebuah rancangan sistem informasi yang dapat digunakan untuk proses asuhan keperawatan rawat inap di Rumah Sakit Islam Kendal sehingga dapat meningkatkan efektivitas dan efisiensi dalam proses asuhan keperawatan. Penelitian ini merupakan jenis penelitian applied research dengan metode penelitian yang dignakan adalah research and development method. Pengumpulan data dilakukan melalui data primer dan data sekunder dengan teknik analisis data kualitatif. Penelitian menggunakan Unified modeling Language (UML). Sistem Informasi Asuhan Keperawatan Rawat Inap Rumah Sakit Islam Kendal ini diharapkan dapat membantu meningkatkan kualitas pelayanan kesehatan di Rumah Sakit Islam Kendal terutama untuk kegiatan asuhan keperawatan rawat inap.

Kata Kunci: Sistem Informasi Asuhan Keperawatan Rawat Inap, Unified Modeling Language (UML), Waterfall.

#### **Abstract**

Rumah Sakit Islam Kendal as one hospital that aims to provide the best service to the patient is also aware of the need for technology in running a complex business process. One of the processes that currently require the use of technology in health care at the Rumah Sakit Islam Kendal is the inpatient nursing care. Inpatient nursing care is one of the many activities that require documentation in the activities in which one of the ways that can be used is to implement an integrated system that is able to process and accommodate activities related to inpatient nursing care. This research aims to create an information system design that can be used for the process of nursing care in Rumah Sakit Islam Kendal so as to improve the effectiveness and efficiency in the process of nursing care.This study is an applied research study and used research and development method. Data collected through primary data and secondary data with qualitative data analysis techniques. This research used the Unified Modeling Language (UML) diagrams. Nursing Information Systems Inpatient in Rumah Sakit Islam Kendal is expected to help improve the quality of health care in the Islamic Hospital Kendal primarily for inpatient nursing care activities.

Keywords: Information Systems Inpatient Nursing, Unified Modeling Language (UML), Waterfall.

#### **1. PENDAHULUAN**

Perkembangan teknologi dapat membantu manusia dalam pengerjaan sesuatu lebih efisien dan cepat. Pada sebuah rumah sakit, teknologi informasi juga bermanfaat dalam membantu operasional rumah sakit. Saat ini Rumah Sakit Islam Kendal belum memiliki sistem yang dapat membantu dalam operasional asuhan keperawatan. Standar Praktik Keperawatan yang dikeluarkan oleh Persatuan Perawat nasional Indonesia (PPNI) bahwa dalam memberikan asuhan keperawatan terdapat lima standar praktik professional yang mewajibkan adanya pendokumentasian atau pencatatan yang sistematis, akurat dan kemudahan dalam mendapatkan data dari setiap tindakan sebagai kriteria hasil yang sesuai standar. Salah satu pertimbangan lain dibutuhkannya sistem tersebut adalah banyaknya pasien yang ditangani di Rumah Sakit Islam Kendal. Berdasarkan uraian masalah diatas, untuk membantu memecahkan masalah dalam efektifitas asuhan keperawatan, bagian Administrasi Umum Rumah Sakit Islam Kendal mengeluarkan surat ijin dengan nomor 050/III.4.AU/F/I/2014. Surat ijin tersebut berisi tentang perijinan penelitian mengenai perancangan sistem yang sesuai untuk asuhan keperawatan yang dapat memberikan manfaat kemudahan dalam proses pencatatan, pencarian dan penyimpanan aktivitas asuhan keperawatan di Rumah Sakit Islam Kendal.

#### **2. TINJAUAN PUSTAKA DAN METODOLOGI**

#### **2.1 Tinjauan Pusataka**

#### **Keperawatan**

"keperawatan adalah suatu bentuk pelayanan profesional yang merupakan bagian integral dari pelayanan kesehatan, didasarkan pada ilmu dan kiat keperawatan yang ditunjukan kepada individu, keluarga, kelompok dan masyarakat baik sehat maupun sakit yang mencakup seluruh proses kehidupan manusia." (Kemenkes, 2010). Lingkup Standar Praktik Keperawatan Indonesia (PPNI) meliputi:

Standar Praktik Profesional:

- a. Standar I : Pengkajian
- b. Standar II : Diagnosa Keperawatan
- c. Standar III : Perencanaan
- d. Standar IV : Pelaksanaan Tindakan (Implementasi)
- e. Standar V : Evaluasi

#### **Sistem informasi**

Sistem informasi adalah "suatu sistem di dalam organisasi yang mempertemukan kebutuhan pengolahan transaksi harian yang mendukung fungsi operasi yang bersifat manajerial dengan kegiatan strategi dari suatu organisasi untuk dapat menyediakan kepada pihak luar tertentu dengan laporan-laporan yang diperlukan.*"* (Sutabri, 2012:46). Menurut Darmawan dan Nur Fauzi (2013:13), "Sistem informasi merupakan kumpulan dari sub-subsistem yang saling berhubungan satu sam lain dan bekerja sama secara harmonis untuk mencapai satu tujuan yaitu mengolah data menjadi informasi yang berguna."

#### **Pengembangan Sistem Informasi**

Menurut Sukamto dan Shalahuddin beberapa model pengembangan sistem antara lain model *waterfall*, prototipe, dan model spiral. Model *waterfall* disebut juga dengan model sekuensial linier (*sequential linear*) atau alur hidup klasik (*classic life cycle.* Penelitian ini menggunakan model pengembangan sistem *waterfall* karena beberapa keuntungan yang dimiliki model waterfall. Model *waterfall* cocok untuk pengembangan sistem jika kebutuhan pelanggan sudah dipahami dan kemungkinan perubahan kebutuhan perangkat lunak kecil.

#### *Unified Modeling Language* **(UML)**

UML merupakan sebuah standar pemodelan software berbasiskan objek.Menurut Kendall dan Kendall (2010:430), "*Peralatan UML distandarkan sebagai peralatan untuk dokumen analisa dan rancangan dari sistem perangkat lunak."***.** UML digunakan untuk *design* sebuah *software* dan memiliki beberapa jenis diagram. Diagram yang terdapat dalam pemodelan UML antara lain adalah *use case diagram, class diagram, activity diagram*, *state chart diagram* dan *sequence diagram* (Elmasri dan Navathe, 2011:294).

## **2.2 Metodologi**

Penelitian ini merupakan jenis penelitian terapan (*applied research*). Penelitian terapan adalah penelitian yang bertujuan untuk memecahkan masalah praktis atau menghasilkan produk baru (Mulyatiningsih, 2012:50). Metode penelitian yang digunakan adalah *research and development*. Metode penelitian *research and development* adalah metode untuk mengembangkan sebuah produk baru yang teruji secara empiris. Variabel Komponen Sistem Informasi terdiri dari *hardware, software, procedure, data, network dan people.*

## **3. PEMBAHASAN**

#### **A. Identifikasi Proses Asuhan Keperawatan Saat Ini**

Berdasarkan hasil wawancara dan observasi dapat diketahui bahwa asuhan keperawatan dibedakan menjadi dua yaitu asuhan keperawatan rawat inap dan rawat jalan. Pada penelitian ini, cakupan sistem hanya meliputi kegiatan asuhan keperawatan rawat inap, proses pendaftaran, proses pemesanan ruangan dan proses pembayaran. Setelah pasien mendaftar, staf pendaftaran akan menghubungi staf ruang perawatan untuk dicarikan ruang rawat inap sesuai permintaan pasien. Staf ruang perawatan akan mengecek apakah terdapat ruang perawatan yang sesuai dengan keinginan pasien. Jika ruang rawat inap yang diinginkan tersedia pasien akan langsung diantar menuju ruang rawat inap oleh perawat. Saat pasien berada di ruang rawat inap, perawat akan melakukan kegiatan asuhan keperawatan dengan melakukan pengkajian dan diagnosa, intervensi, implementasi dan evaluasi.

## **B. Masalah pada Proses Bisnis Saat Ini**

Masalah pada proses bisnis saat ini terutama pada kegiatan asuhan keperawatan dapat dilihat pada tabel berikut:

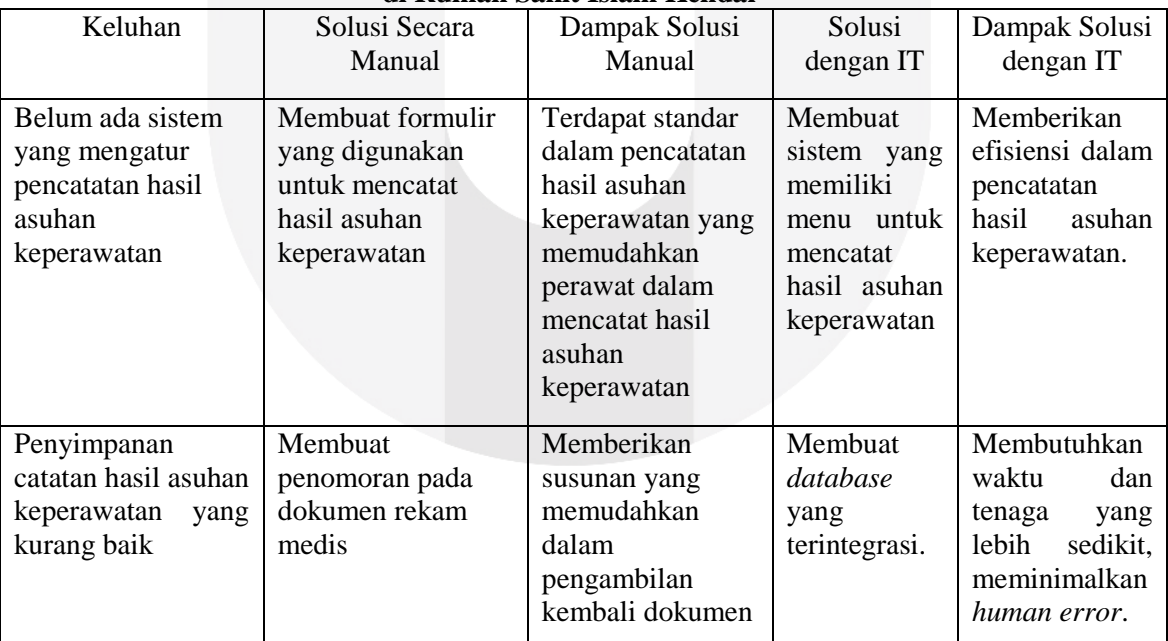

#### **Tabel 4.2 Daftar Keluhan, Solusi dan Dampak Kegiatan Asuhan Keperawatan di Rumah Sakit Islam Kendal**

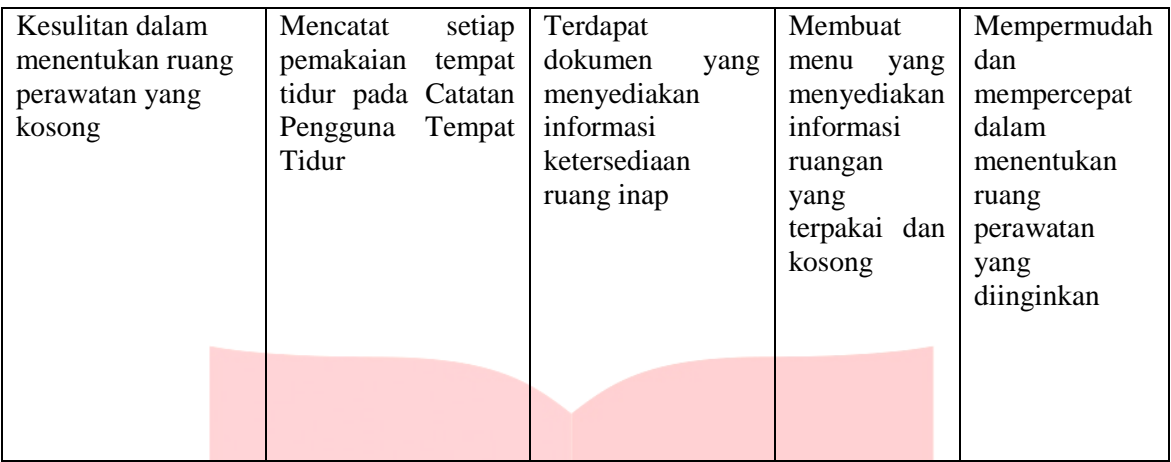

## **C. Analisis** *User Requirement*

Analisis *user requirement* dilakukan sebelum perancangan sistem dilakukan. Analisis ini dilakukan agar sistem yang dirancang sesuai dengan kebutuhan pengguna.

- a. Memperbaiki sistem manual dengan memanfaatkan aplikasi berbasis *web* sehingga dapat membantu dalam menjalankan proses asuhan keperawatan rawat inap.
- b. Menambahkan fungsi login untuk keamanan sistem informasi.
- c. Menambahkan fungsi pendaftaran secara *online* sehingga memudahkan pasien jika ingin mendaftar berobat terlebih dahulu tanpa datang ke rumah sakit secara langsung.
- d. Membuat sistem *database* untuk menyimpan semua proses yang dilakukan sehingga dapat ditampilkan kembali kapan saja.

# **D. Diagram UML**

*a. Usecase Diagram*

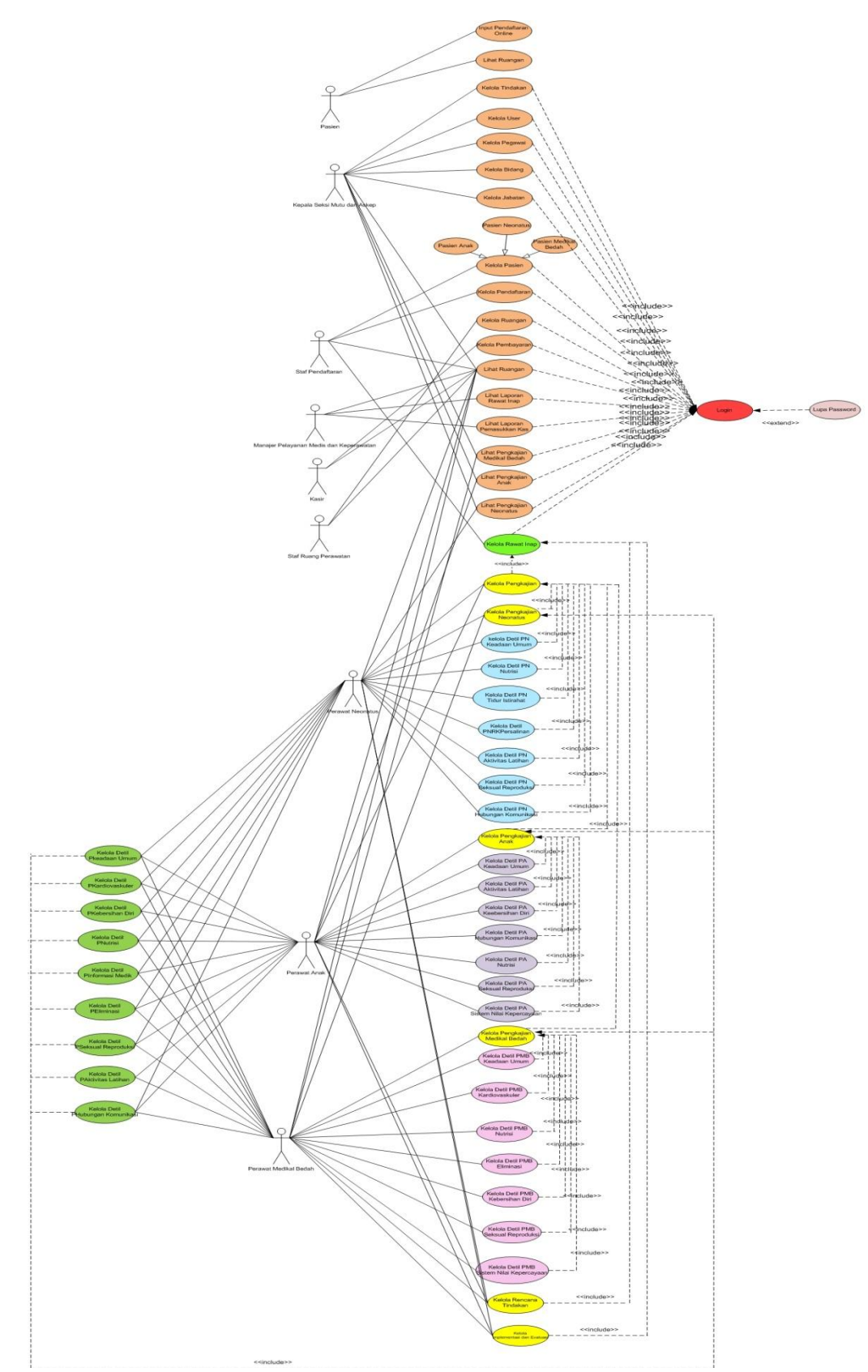

**Gambar 1.** *Usecase Diagram* **Sistem Informasi Asuhan Keperwatan Rawat Inap**

# *b. Class Diagram*

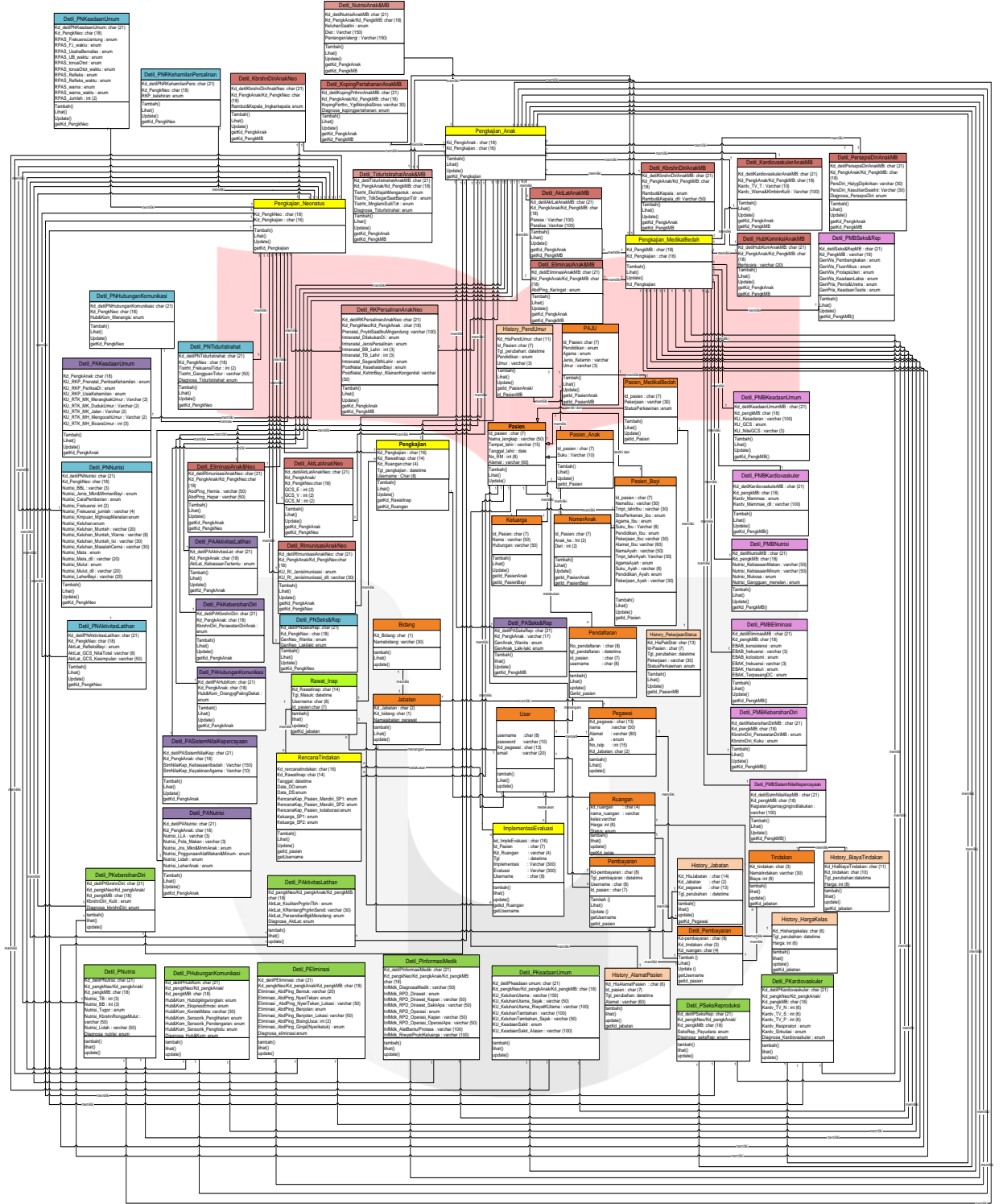

**Gambar 2** *Class Diagram* **Sistem Informasi Asuhan Keperawatan Rawat Inap Rumah Sakit Islam Kendal**

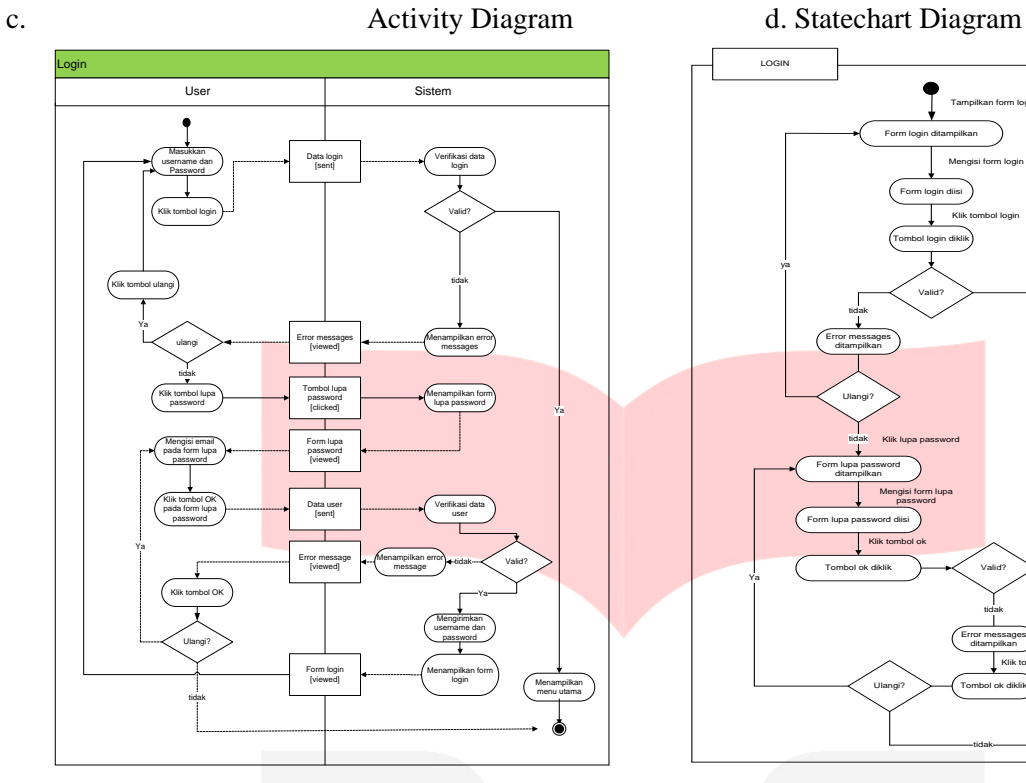

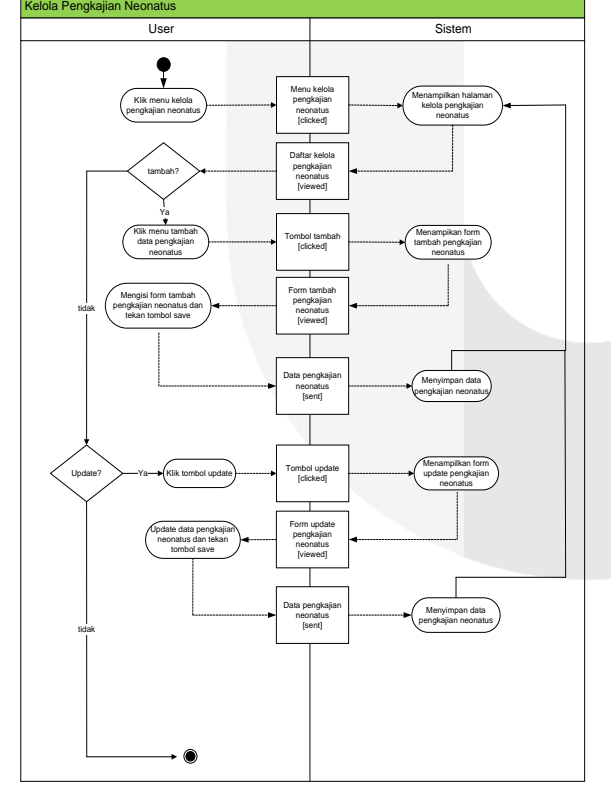

 **Gambar 4** *Activity Diagram* **Pengkajian Neonatus Gambar 6** *State Chart Diagram* **Kelola** 

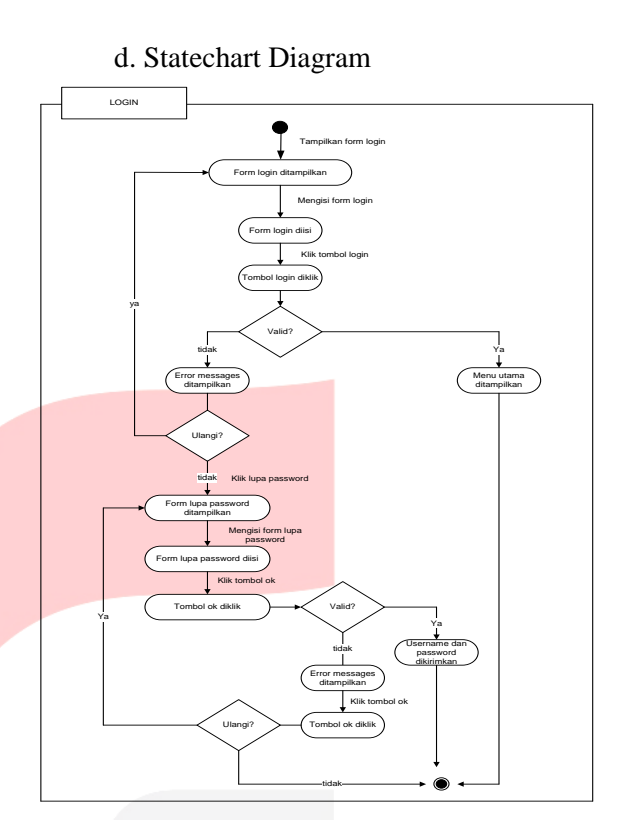

**Gambar 3** *Activity Diagram* **Login Gambar 5** *State Chart Diagram* **Login**

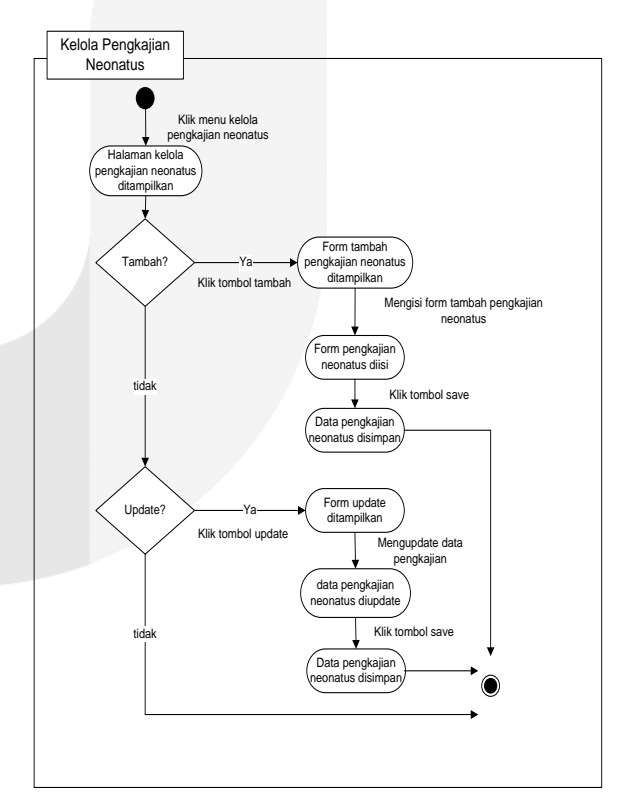

**Pengkajian Neonatus**

*d. Sequence Diagram*

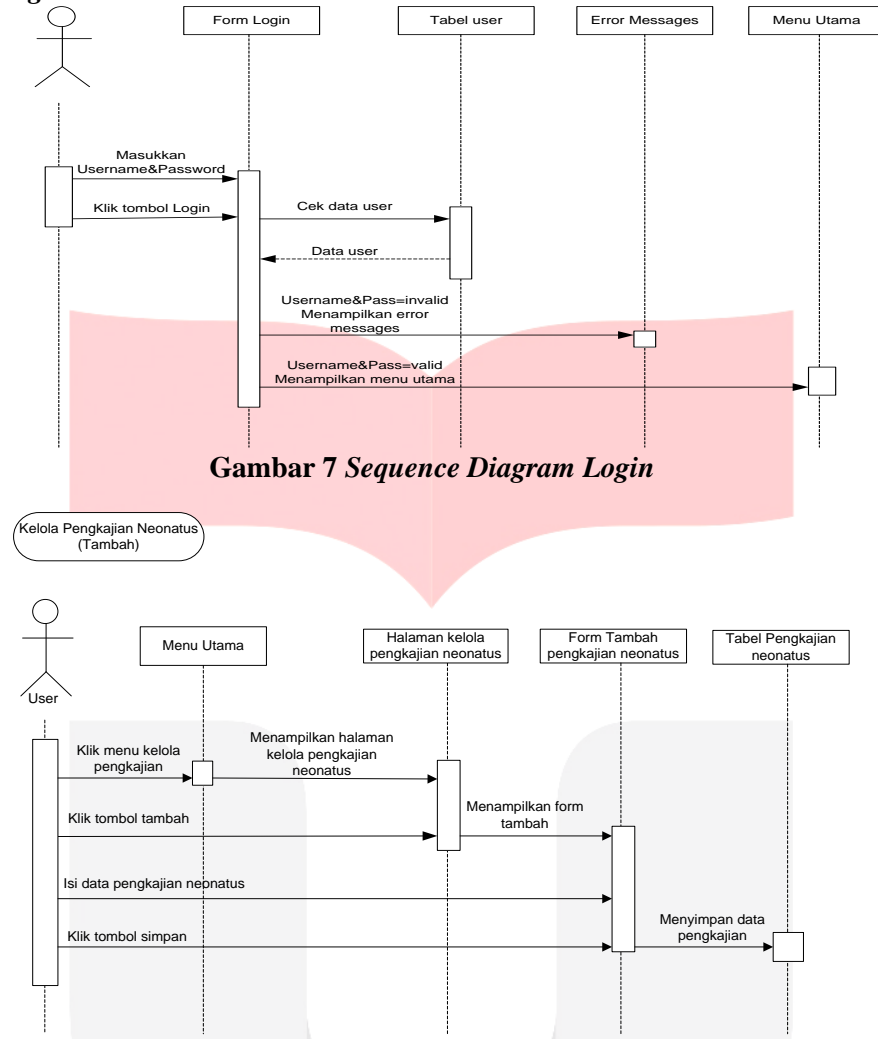

**Gambar 8** *Sequence Diagram* **Kelola Pengkajian Neonatus (Tambah)**

**E. Perancangan** *User Interface*

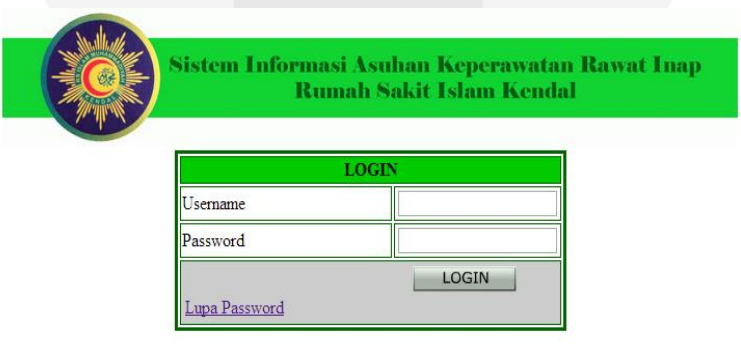

**Gambar 9 Tampilan Login**

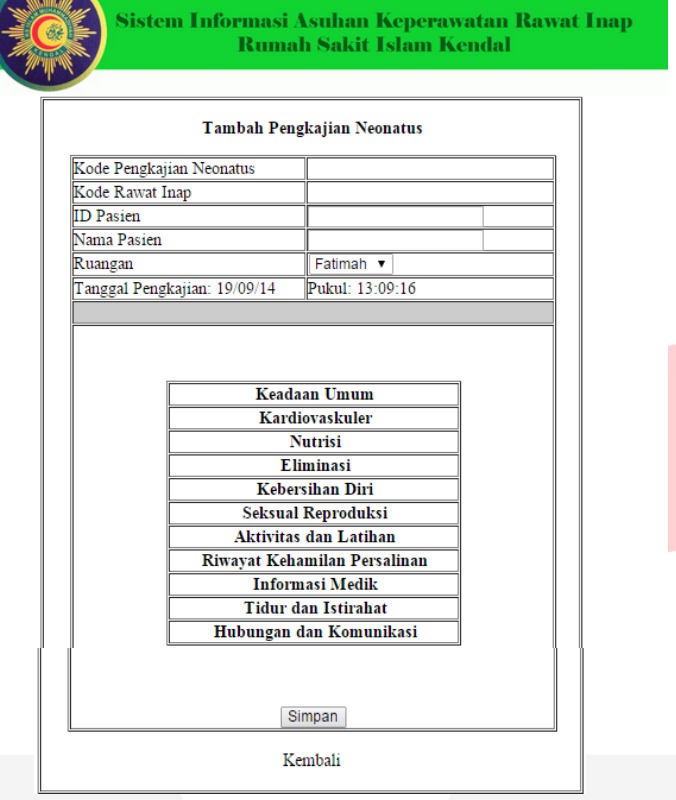

**Gambar 10 Tampilan Tambah Pengkajian Neonatus**

# **F. Perancangan Arsitektur Sistem Informasi**

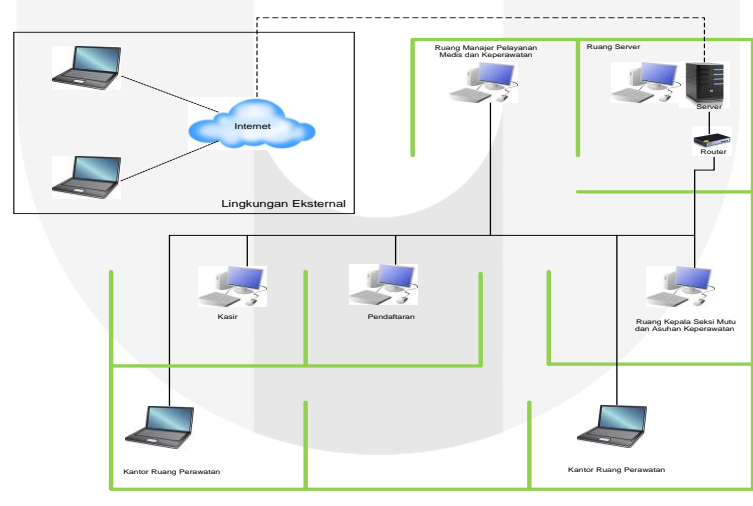

**Gambar 11 Arsitektur Sistem Informasi Usulan**

## **G. KESIMPULAN DAN SARAN**

#### **Kesimpulan**

Berdasarkan penelitian yang telah dilakukan, dapat ditarik kesimpulan sesuai dengan tujuan penelitian sebagai berikut:

- 1. Proses asuhan keperawatan rawat inap di Rumah Sakit Islam Kendal saat ini masih dilakukan secara manual. Kegiatan asuhan keperawatan rawat inap yang masih dilakukan secara manual ini akan mengurangi efisiensi dan efektivitas baik dari segi waktu, tenaga dan biaya.
- 2. Perancangan sistem informasi ini dilakukan berdasarkan analisis *user requirement*. Sistem informasi ini mencakup beberapa fungsi diantaranya adalah fungsi kelola user, kelola data pasien, kelola pengkajian anak, kelola pengkajian neonatus, kelola pengkajian medikal bedah, kelola ketersediaan ruangan, kelola pembayaran dan pendaftaran *online.*

#### **4.1 Saran**

- 1. Bagi Rumah Sakit Islam Kendal
	- a. Rumah Sakit Islam Kendal sebaiknya membuat prosedur yang berkaitan dengan kegiatan asuhan keperawatan sehingga kegiatan asuhan keperawatan dapat dijalankan dengan efektif.
	- b. Rumah Sakit Islam Kendal diharapkan dapat mengimplementasikan rancangan sistem informasi asuhan keperawatan rawat inap untuk mengatasi masalah-masalah yang dihadapi dalam pelaksanaan kegiatan asuhan keperawatan rawat inap.
- 2. Bagi Penelitian Selanjutnya
	- a. Peneliti selanjutnya diharapkan dapat memperluas ruang lingkup penelitian saat ini yang terbatas pada bidang keperawatan saja. Beberapa bidang lain yang terdapat di Rumah Sakit Islam Kendal diantaranya adalah bidang penunjang medis, pelayanan medis dan bidangbidang lain yang terdapat pada rumah sakit.
	- b. Penelitian saat ini hanya dilakukan sampai tahap desain. Untuk penelitian selanjutnya diharapkan dapat dilakukan sampai tahap *coding* serta implementasi sehingga dapat diketahui manfaat dan kekurangan dari sistem.

#### **DAFTAR PUSTAKA**

Akhmadi, Arief. (2010). *Upaya Peningkatan Efektifitas Pengelolaan Barang Persediaan di Gresik Setting Computer melalui Desain Sistem Informasi Manajemen Persediaan*. Skripsi pada SMTM Institut Manajemen Telkom Bandung: tidak diterbitkan.

- Creswell, John W. (2009). *Research Design: Qualitative. Quantitative, and Mix Methods Approaches*. Thousa: SAGE.
- Darmawan, Deni dan Kunkun Nur Fauzi. (2013). *Sistem Informasi Manajemen*. Bandung: Remaja Rosdakarya.
- Elmasri, Ramez and Shamkant B. Navathe. (2011). *Database Systems Model, Languages, Design and Application Programming*. Pearson.

Emzir. (2010). Metodologi Penelitian Kualitatif Analisis Data. Jakarta: PT RajaGrafindo Persada.

- Imbar, Radiant Victor dan Yuliusman Kurniawan. (2012). *Perancangan Sistem Informasi Pelayanan Medis Rawat Jalan Poliklinik Kebidanan dan Kandungan pada RSUD Kota Batam*. Vol 7, 53-67.
- Kementrian Kesehatan. (2008). Standar Pelayanan Minimal Rumah Sakit. Jakarta: Kemenkes.
- Kementrian Kesehatan. (2010). Pedoman Penyelenggaraan Pelayanan Keperawatan Keluarga. Jakarta: Kemenkes.
- Kendall, Kennet E. and Julie E. Kendall. (2010). *Analisis dan Perancangan Sistem*. Jakarta: Indeks.
- Larastika, Ocktya. (2013). *Upaya Optimalisasi Pengelolaan UMKM melalui Perancangan Sistem Informasi di Unit Bidang UKM Dinas Koperasi UKM dan Perindustrian Perdagangan Kota Bandung dan Analisis Technology Acceptance Model (TAM) Pada Evaluasi Hasil Desain*. Skripsi pada SMTM Institut Manajemen Telkom Bandung: tidak diterbitkan.
- Lesmana, Fentha Lari. (2013, 07 Mei). *Pengaruh IT dalam Dunia Pendidikan*. Kompasiana Teknologi . Kompasiana [Online]. Tersedia: [http://teknologi.kompasiana.com/terapan/2013/05/08/pengaruh-it](http://teknologi.kompasiana.com/terapan/2013/05/08/pengaruh-it-%20%20%20%20%20%20%20dalam-dunia-pendidikan-553833.html%20%5b20)  [dalam-dunia-pendidikan-553833.html \[20](http://teknologi.kompasiana.com/terapan/2013/05/08/pengaruh-it-%20%20%20%20%20%20%20dalam-dunia-pendidikan-553833.html%20%5b20) Maret 2014].
- Mahmoud, Magdy Shayboub Ali. (2013). *Development Health Care System of Smart Hospital based on UML and XML.* Vol 1, 30-42. Retrieved from Merit Research Journals.
- Mulyanto, Agus. (2009). Sistem Informasi Konsep dan Aplikasi. Yogyakarta: Pustaka Pelajar.
- Mulyatiningsih, Endang. (2012). *Metode Penelitian Terapan Bidang Pendidikan*. Bandung: Alfabeta.
- Noerlina. (2009). Rancangan Sistem Informasi Rumah Sakit Subsistem Pengelolaan Inventori dan Transaksi Obat. Vol 3, 12-19. Jurnal CommIT Universitas Bina Nusantara.
- O'Brien, James A and George M. Marakas. (2011). *Management Informastion Systems*. New York: McGraw Hill.
- Omeregbe, Nicholas Ikhu. (2008). *Designing e-Education Supports in e-Health Based systems.* Vol 9, 130-137. Retieved from Turkish Online Journal of Distance Education.
- Persatuan Perawat Nasional Indonesia. (2005). Standar Praktik Keperawatan Indonesia. Jakarta: PPNI. Prasetyo, Theodorus Dwi. (2011). *Upaya Optimalisasi Pengelolaan Disiplin Karyawan melalui*
- *Perancangan Sistem Informasi Manajemen di Unit HR-09 Telkom*. Skripsi pada SMTM Institut Manajemen Telkom Bandung: tidak diterbitkan.
- Pressman, Roger S..(2010). *Software Engineering A Practitioner's Approach Seventh Edition*. New York: McGraw Hill.
- Rehar B, Pramuditya. (2011). *Optimalisasi Layanan dan Pemesanan Tiket Melalui Perancangan Desain Sistem Informasi P.O Bandung Express Berbasis Web*. Skripsi pada SMTM Institut Manajemen Telkom Bandung: tidak diterbitkan.
- Rusdah. (2011). Analisa dan Rancangan Sistem Informasi Persediaan Obat: Studi Kasus Puskesmas Kecamatan Kebon Jeruk. Vol 3. Jurnal Telematika MKOM Universitas Budi Luhur.
- Satori, Djam'an dan Aan Komariah. (2011). *Metodologi Penelitian Kualitatif*. Bandung: Alfabeta.
- Sugiyono. (2012). *Metode Penelitian Kombinasi (Mixed Methods)*. Bandung: Alfabeta.
- Sugiyono. (2013). *Metode Penelitian Manajemen*. Bandung: Aflabeta.
- Suharsaputra, Uhar. (2012). *Metode Penelitian Kuantitatif, Kualitatif, dan Tindakan*. Bandung: Refika Aditama.
- Sukamto, Rosa Ariani dan M. Shalahuddin. (2013). *Rekayasa Perangkat Lunak Terstrutur dan Berorientasi Objek*. Bandung: Informatika.
- Suryadhi, Ardhi. (2013, 07 November). *Wujudkan Rumah Sakit Pintar Lewat e-Health*. Detik [Online]. Tersedia: [http://inet.detik.com/read/2013/11/07/164310/2406541/319/wujudkan-rumah-sakit-pintar](http://inet.detik.com/read/2013/11/07/164310/2406541/319/wujudkan-rumah-sakit-pintar-%20%20%20%20%20lewat-e-health%20%5b20)[lewat-e-health](http://inet.detik.com/read/2013/11/07/164310/2406541/319/wujudkan-rumah-sakit-pintar-%20%20%20%20%20lewat-e-health%20%5b20) [20 Maret 2014].
- Sutabri, Tata. (2012). *Konsep Sistem Informasi*. Yogyakarta: ANDI.
- Teo, Timothy. (2011). *Technology Acceptance in Education Reasearch and Issues*. Boston: Sense Publishers.
- Turban, Efraim and Linda Volonino.(2010). *Information Technology for Management Transforming Organization in the Digital Economy*. Asia: John Wiley & Sons, Inc.
- Vasilakic, C et al. (2009). *Developing Model Requirements for Patient Flow Simulation Studies using The Unified Modeling Language (UML).* Vol 3, 141-149. Retrieved from Palgrave Journal of Simulation.
- Vidia A, Dhanada dkk. (2013). .*Analisis dan Perancangan Sistem Informasi Rawat Jalan di Rumah Sakit Hewan Universitas Airlangga dengan Surabaya dengan Metode Berorientasi Objek*. Vol 1, 6-10. Jurnal Sistem Informasi Universitas Airlangga.
- Wahyu, Anhar. (2013, 03 Maret). *Pemanfaatan teknologi informasi dan Media Online dalam Good Governance*. Kompasiana [Online]. Tersedia: [http://m.kompasiana.com/post/read/539753/3/pemanfaatan-teknologi-informasi-dan-media-online](http://m.kompasiana.com/post/read/539753/3/pemanfaatan-teknologi-informasi-dan-media-online-%20%20%20%20%20%20%20%20%20dalam-good-governance-.html.%20%5b20)   [dalam-good-governance-.html.](http://m.kompasiana.com/post/read/539753/3/pemanfaatan-teknologi-informasi-dan-media-online-%20%20%20%20%20%20%20%20%20dalam-good-governance-.html.%20%5b20) [20 Maret 2014].
- Widodo, Rendy Candra Aji. (2013). *Upaya Optimalisasi Pelayanan Poliklinik dan Farmasi dengan Perancangan Sistem Informasi Terintegrasi Berbasis Web di PT. Widya Bhakti Inti*. Skripsi pada SMTM Institut Manajemen Telkom Bandung: tidak diterbitkan.
- Ziniewicz, Piotr et al. (2010). Clinical Department Informastion System Development. Vol 21, 129-142. Retrived Studies in Logic, Grammar and Rethoric.